## 専門医・指導医更新についてよくあるご質問

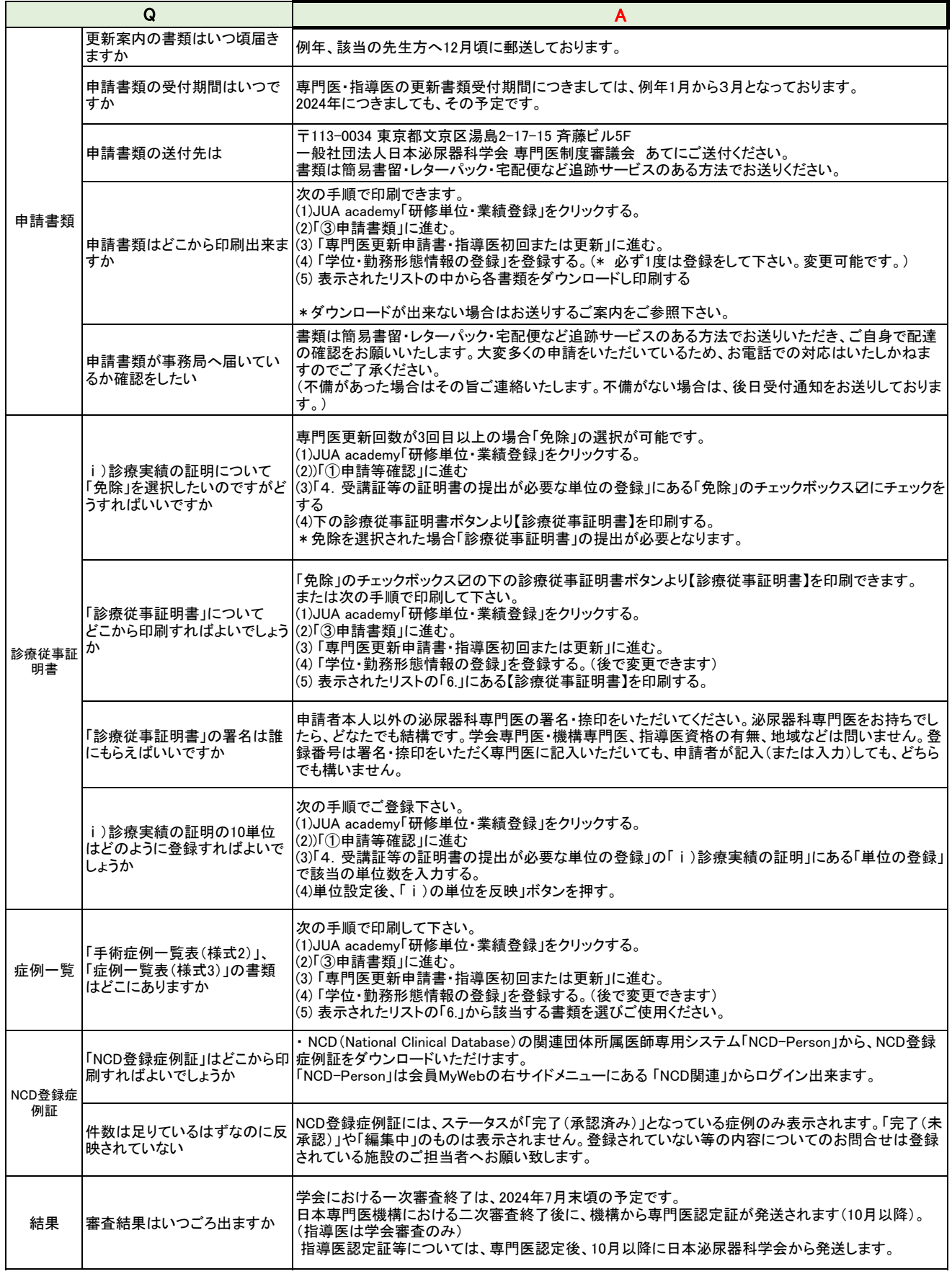

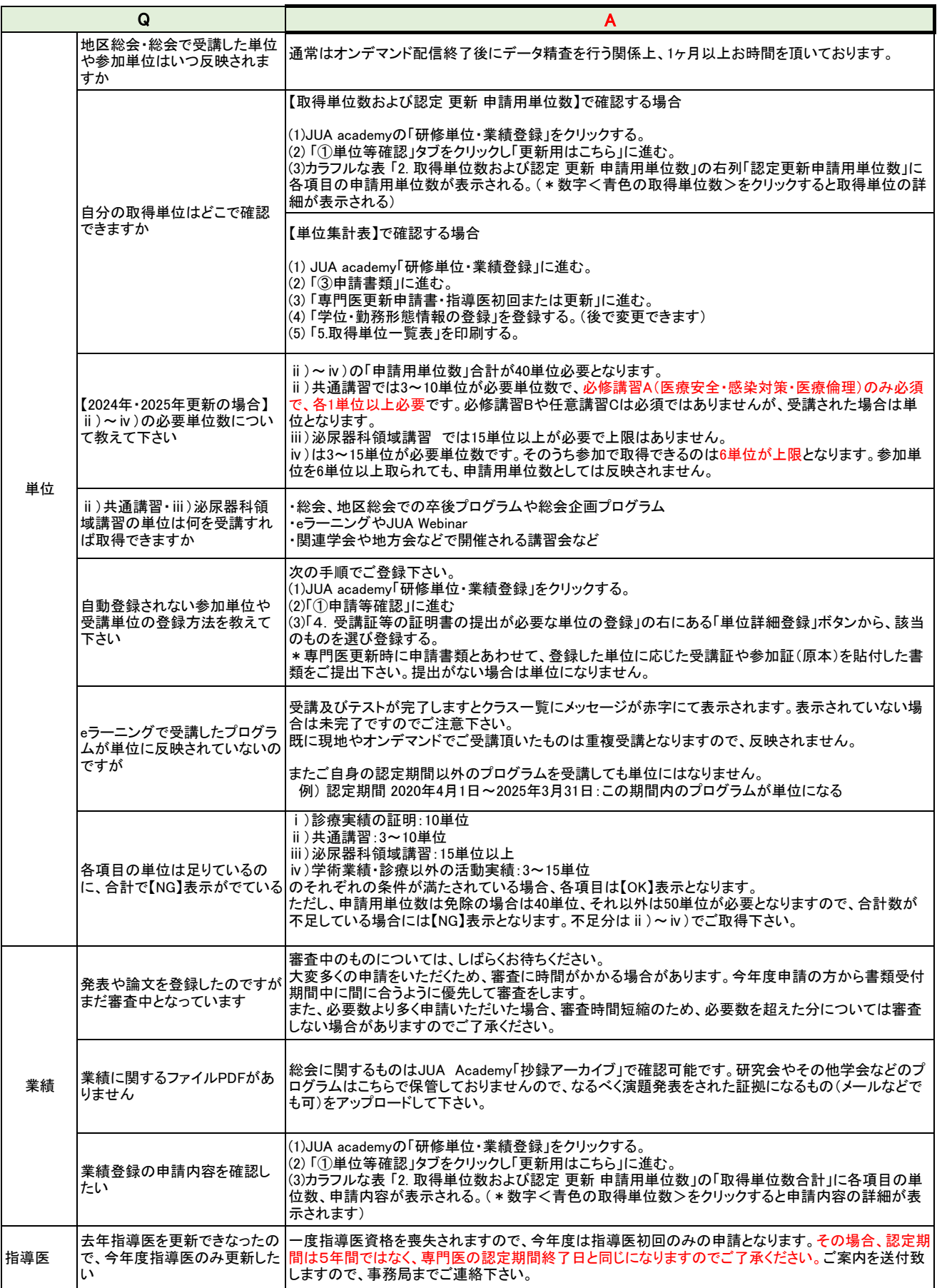

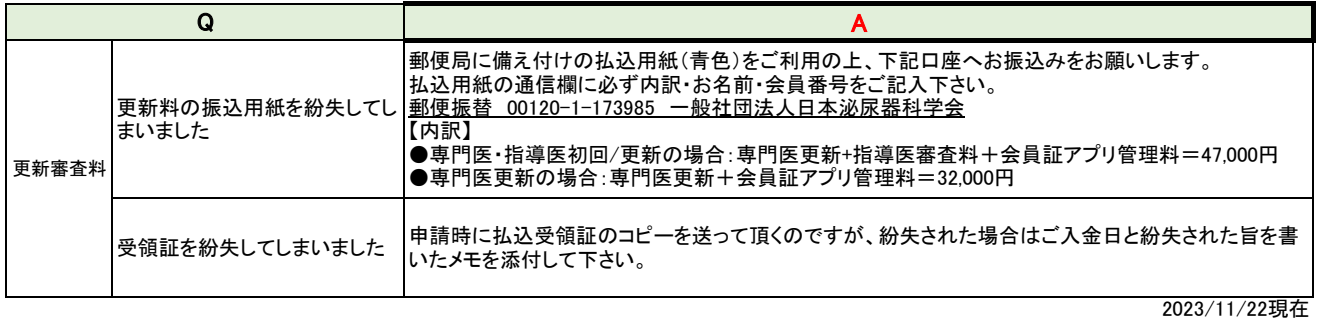